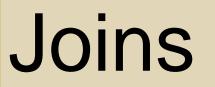

# Join Operator

- Most databases have many tables
- Combine tables using the join operator
- Each record in one table is combined with matching records from the other
- Specify matching condition
  - Can be any comparison but usually =
  - PK = FK most common join condition
  - Relationship diagram useful when combining tables

#### Join Operator Example

- FROM clause contains join operations
- Use INNER JOIN (or just JOIN) and ON keywords

# Join Example

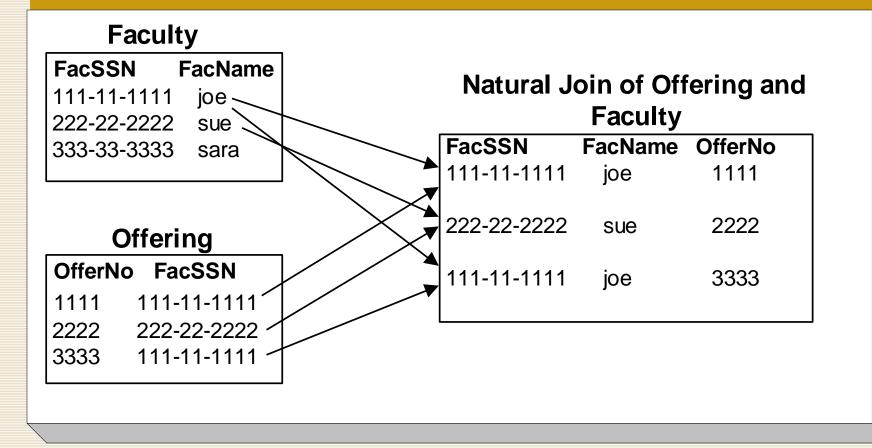

#### **Alternate Notation**

- List tables in the FROM clause
- List join conditions in the WHERE clause

## Join Operator Style

Helps distinguish join conditions from non-join conditions

Example 11
SELECT OfferNo, CourseNo, FacFirstName,
 FacLastName
FROM Offering INNER JOIN Faculty
 ON Faculty.FacSSN = Offering.FacSSN
WHERE OffTerm = 'FALL' AND OffYear = 2007
 AND FacRank = 'ASST' AND CourseNo LIKE 'IS%'

#### Name Qualification

- FacSSN is in both Faculty and OfferingMust qualify FacSSN with name of table
- SELECT Faculty.FacSSN, FacFirstName, CourseNo FROM Faculty JOIN Offering ON Faculty.FacSSN = Offering.FacSSN

#### How to Join Two Tables

- The two tables should have a primary key / foreign key relationship
- Put the primary key on one side of the join condition, and the foreign key on the other side

```
SELECT ...
FROM Faculty JOIN Offering
ON Faculty.FacSSN = Offering.FacSSN
```

#### Summarization and Joins

Example 14: List the number of students enrolled in each fall 2007 offering.

```
SELECT Offering.OfferNo,
    COUNT( * ) AS NumStudents
    FROM Enrollment JOIN Offering
    ON Offering.OfferNo = Enrollment.OfferNo
    WHERE OffYear = 2007 AND OffTerm = 'FALL'
    GROUP BY Offering.OfferNo
```

#### **Conceptual Evaluation Process**

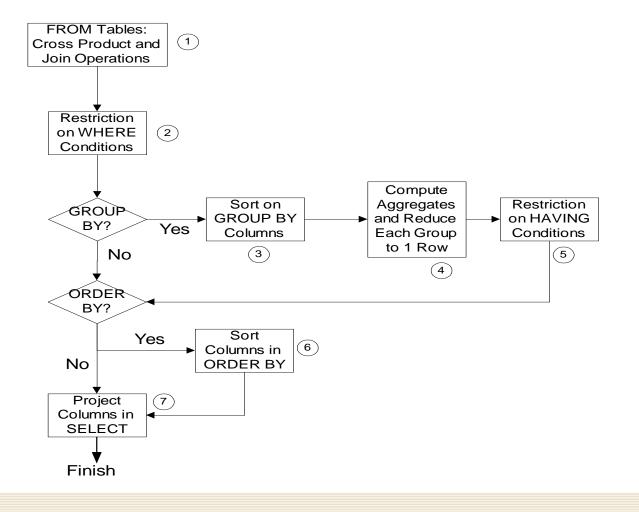

# Conceptual Evaluation Lessons

- Row operations before group operations
  - FROM and WHERE before GROUP BY and HAVING
  - Check row operations first
- Grouping occurs only one time
- Use small sample tables

# **Conceptual Evaluation Problem**

Example 15: List the number of offerings taught in 2006 by faculty rank and department. Exclude combinations of faculty rank and department with less than two offerings taught.

```
SELECT FacRank, FacDept,
        COUNT(*) AS NumOfferings
FROM Faculty, Offering
WHERE Offering.FacSSN = Faculty.FacSSN
        AND OffYear = 2007
GROUP BY FacRank, FacDept
HAVING COUNT(*) > 1
```

#### **Advanced Problems**

- Joining multiple tables
- Self joins
- Grouping after joining multiple tables
- Traditional set operators

# Joining Three Tables

Example 16: List Leonard Vince's teaching schedule in fall 2005. For each course, list the offering number, course number, number of units, days, location, and time.

```
SELECT OfferNo, Offering.CourseNo, OffDays,
        CrsUnits, OffLocation, OffTime
FROM Faculty JOIN Offering
        ON Faculty.FacSSN = Offering.FacSSN
        JOIN Course
        ON Offering.CourseNo = Course.CourseNo
WHERE
        OffYear = 2007 AND OffTerm = 'FALL'
        AND FacFirstName = 'LEONARD'
        AND FacLastName = 'VINCE'
```

# Joining Four Tables

Example 17: List Bob Norbert's course schedule in spring 2006. For each course, list the offering number, course number, days, location, time, and faculty name.

SELECT Offering.OfferNo, Offering.CourseNo, OffDays, OffLocation, OffTime, FacFirstName, FacLastName FROM Faculty, Offering, Enrollment, Student WHERE Offering.OfferNo = Enrollment.OfferNo AND Student.StdSSN = Enrollment.StdSSN AND Faculty.FacSSN = Offering.FacSSN AND OffYear = 2007 AND OffTerm = 'SPRING' AND StdFirstName = 'BOB' AND StdLastName = 'NORBERT'

# Join Two Tables Revisited

- What if the two tables don't have a primary key / foreign key relationship?
- Find a common table that has a primary key / foreign key relationship with both
- Join all three tables

Example: List students and the courses in which they are enrolled

# Join Two Tables Revisited

# Example: List students and the courses in which they are enrolled

```
SELECT StdFirstName, StdLastName, CourseNo
FROM Student JOIN Enrollment ON
Student.StdSSN = Enrollment.StdSSN
JOIN Offering ON
Enrollment.OfferNo = Offering.OfferNo
```

# Summary

- SQL is a broad language
- SELECT statement is complex
- Use problem solving guidelines
- Lots of practice to master query formulation and SQL

# **Further Reading**

 SQL by Example, by John Russo <u>https://ebookcentral.proquest.com/lib/bju/d</u> etail.action?docID=5602384